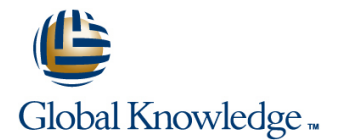

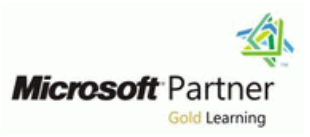

### **Configuring, Managing and Troubleshooting Microsoft Exchange Server 2010**

#### **Cursusduur: 5 Dagen Cursuscode: M10135**

#### Beschrijving:

#### **Nederlands**

In deze 5-daagse Exchange training krijgt de deelnemer de kennis en vaardigheden om een Microsoft Exchange Server 2010 te kunnen configureren en beheren. Voor deze cursus is geen kennis van voorgaande Exchange versies vereist, maar er wordt wel kennis verwacht van Windows Server beheer en Active Directory services of Active Directory Domain Services (AD DS).

#### =====================

#### English

This five-day, instructor-led course will provide you with the knowledge and skills to configure and manage a Microsoft Exchange Server 2010 messaging environment. This course does not require previous Exchange Server experience, but does require that students have significant experience in managing Windows Server and Active Directory directory services or Active Directory Domain Services (AD DS). This course will teach you how to configure Exchange Server 2010, as well as provide guidelines, best practices, and considerations that will help you optimize your Exchange server deployment.

#### Doelgroep:

#### **Nederlands**

Systeembeheerders, netwerkbeheerders of supportmedewerkers die Microsoft Exchange Server 2010gaan installeren, configureren en beheren

#### ================

#### **English**

This course is intended for people aspiring to be enterprise-level messaging administrators. Others who may take this course include IT generalists and help desk professionals who want to learn about Exchange Server 2010. People coming into the course are expected to have at least 3 years experience working in the IT field—typically in the areas of network administration, help desk, or system administration. They are not expected to have experience with previous versions of Exchange Server.

#### Doelstelling:

- 
- 
- 
- **Manage recipient objects.**
- Configure the Client Access server role.
- 
- Configure the secure flow of messages between the Exchange Configure the Unified Messaging server role and Unified Server organization and the Internet. The Messaging Messaging components.
- other server roles. Federated Sharing.
- After completing this course, students will be able to: Plan and implement backup and restore for the server roles.
- Install and deploy Exchange Server 2010. Plan and configure messaging policy and compliance.
- Configure Mailbox servers and Mailbox server components. Configure Exchange Server permissions and security for internal and external access.
	- Monitor and maintain the messaging system.
- Transition an Exchange Server 2003 or Exchange Server 2007 **Manage message transport. or all and the server 2010** organization to Exchange Server 2010.
	-
- Implement a high availability solution for Mailbox servers and Implement High Availability across multiple sites and implement
	- п

### Vereiste kennis en vaardigheden:

Nederlands

Van de deelnemers wordt de volgende kennis en ervaring verwacht:

- Basiskennis van netwerk technieken zoals Domain Name System (DNS) en firewall technologieën.
- Ervaring met het Microsoft® Windows Server 2003 en Microsoft Windows Server 2008 operating system platform.
- Ervaring met Active Directory® directory services in Windows Server 2003 of Windows Server 2008.
- **E** Ervaring met backup en restore op Windows Servers.
- **E** Ervaring in het gebruik van Windows management en monitoring tools zoals Microsoft Management Console, Active Directory Users and Computers, Performance Monitor, Event Viewer en Internet Information Services (IIS) Administrator
- **E** Ervaring met Windows networking en troubleshooting tools zoals Network Monitor, Telnet en NSLookup.
- Fundamentele kennis van certificaten en Public Key Infrastructure (PKI)
- **Basis ervaring met Windows Mobile**

================

#### English

In addition to their professional experience, students who attend this training should have the following prerequisite knowledge:

- **Fundamental knowledge of network technologies including** Domain Name System (DNS) and firewall technologies.
- Experience with the Microsoft® Windows Server 2003 and Microsoft Windows Server 2008 operating systems.
- Experience with Active Directory® directory services in Windows Server 2003 or Windows Server 2008.
- **Experience managing backup and restore on Windows Servers.**
- **Experience using Windows management and monitoring tools** such as Microsoft Management Console, Active Directory Users and Computers, Performance Monitor, Event Viewer, and Internet Information Services (IIS) Administrator
- **Experience using Windows networking and troubleshooting tools** such as Network Monitor, Telnet and NSLookup.
- **Fundamental knowledge of certificates and Public Key** Infrastructure (PKI)

Basic experience with Windows Mobile

### Vervolgcursussen:

### Cursusinhoud:

### Module 1: Deploying Microsoft Exchange Module 6: Implementing Messaging Module 11: Maintaining Microsoft **Server 2010 Security Exchange Server 2010**

This module describes how to prepare for, and This module describes how to plan for and This module describes how to monitor and perform, an Exchange Server 2010installation. deploythe Edge Transport server role and the maintain Exchange Server 2010. It also It also provides details on the Exchange Server security issues related to the deployment. It describes how to troubleshoot Exchange 2010 deployment. **also describes how to configure secure SMTP** Server when problems arise.

- Overview of Exchange Server 2010 line Monitoring Monitoring Exchange Server 2010
- Installing Exchange Server 2010 Server Deploying an Antivirus Solution Troubleshooting Exchange Server
- Completing an Exchange Server 2010 | Configuring Secure SMTP MessagingLab | 2010 2010 **Forefront Protection 2010** Troubleshooting Database Availability
- **Exaluating Requirements for an Exchange Configuring Edge Transport Servers** Troubleshooting Client Access Server Installation Configuring ForeFrontProtection 2010 for ServersAfter completing this module,
- **Preparing for an Exchange Server 2010** Exchange ServersLab : Implementing students will be able to:
- 
- Verifying an Exchange Server 2010 Deploy Edge Transport servers. **Module 12: Upgrading from Exchange** students will be able to: **Configure and Exchange Server 2010 Exchange Server 2010**
- requirements.
- 
- 

This module describes the management tools  $\Box$  Overview of High Availability Options that you can use to manage Exchange Server **Configuring Highly Available Mailbox Configuring the Overview of Upgradingto Exchange Server** 2010. It also describes the Mailbox server role, Databases 2010 some of the new Exchange Server 2010 **Deploying Highly Available Non-Mailbox Deparating Figure 3003 to** features, the most common Mailbox server role ServersLab : Implementing High Exchange Server 2010 post-installation tasks, and public folders. Availability Availability Cost in the Upgradingfrom Exchange Server 2007 to

- 
- 
- Configuring Public FoldersLab : Configuring | ConfigurationAfter completing this | 2010 upgrade scenarios and strategies. Mailbox Servers **Mailbox Servers** module, students will be able to: Upgrade from Exchange Server 2003 to
- 
- Configuring Public FoldersAfter completing **Configure highly available mailbox** Upgrade from Exchange Server 2007 to this module, students will be able to: databases. Exchange Server 2010.
- Describe the Exchange Server 2010 Deploy highly available nonmailbox administrative tools. **Superverse and Superverse and Supervers.** Module 13: Implementing Unified
- **Configure mailbox server roles. Messaging Messaging**
- 

#### **Module 3: Managing Recipient Objects** line This appendix describes how Unified

This module describes how you can manage restore features built into Exchange Server configure Unified Messaging. recipient objects, address policies, and address 2010 and considerations for creating a lists in Exchange Server 2010. It also suitable backup plan. **Details and Suitable backup plan.** Overview of Telephony describesprocedures for performing bulk line Introducing Unified Messaging Introducing Unified Messaging management tasks in Exchange Management **P** Planning Backup and Recovery **P** Configuring Unified MessagingLab :

line line line

messaging as well as Domain Security.

- 
- 
- 
- InstallationLab : Installing Exchange Server : Configuring Edge Transport Servers and Monitoring Exchange Server 2010
	-
- Installation **Anti-Spam Solutions** Monitor Exchange Server 2010.
- Installing Exchange Server 2010Lab : Configuring an Anti-Spam Solution on Maintain Exchange Server 2010. Verifying an Exchange Server 2010 Edge Transport ServersAfter completing Troubleshoot Exchange Server 2010. Installation this module, students will be able to:
	-
	-
	-
- Describe Exchange Server 2010 **Configure Secure SMTP** messaging.

#### **Install the Exchange Server 2010 server Module 7: Implementing High Availability** This module describes how to upgrade an

installation. This module describes the high availability Server 2010 organization. It also describes technology built into Exchange Server 2010 | the various considerations for implementing **Module 2: Configuring Mailbox Servers** and some of the outside factors that affect coexistence between the two messaging highly available solutions. systems after an Exchange Server 2010

- 
- 
- 
- 
- Administrative Tools **and Client Access Servers** able to:
	-
- Configuring Mailbox Databases **Describehigh availability options.** Exchange Server 2010.
	-
	-

#### **Configure public folders. Module 8: Implementing Backup and Module 8: Implementing Backup and Recovery**

- 
- Requirements **Deploying Edge Transport Servers** Maintaining Exchange Server 2010
- Roles Configuring an Anti-Spam Solution 2010Lab : Maintaining Exchange Server
	-
	-
	-
	-
	-
	-

# InstallationAfter completing this module, **Deploy an antivirus solution. Server 2003 or Exchange Server 2007 to**

roles. line existing Exchange Server 2003 or Exchange Server 2003 or Exchange **Complete an Exchange Server 2010** Server 2007organization to an Exchange Server 2007organization to an Exchange deployment.

- 
- 
- **Deploying a DAG** Exchange Server 2010Lab : (no lab) After ■ Overview of Exchange Server 2010 **Deploying Highly Available Hub Transport** completing this module, students will be
- Configuring Mailbox Server Roles **Testing the High Availability Testing the General Exchange Server** 
	-
	-

Messaging integrates Exchange Server with This module describes the backup and telephony networks. It also describes how to

- 
- 
- 

- 
- 
- Configuring E-Mail Address Policies Restoring Exchange Server Data Rescribe telephony systems.
- 
- **Performing Bulk Recipient Management** (optional)After completing this module, integration with Exchange Server 2010. TasksLab : Managing Recipient Objects students will be able to: Configure Unified Messaging.
- 
- 
- 
- **Performing Bulk Recipient Management** TasksAfter completing this module, students **Module 9: Configuring Messaging Policy**
- Manage mailboxes in Exchange Server line in the implement a highly available Exchange
- Manage other recipients in Exchange Server This module describes how to configure the centers. It also describes how to deploy
- Configure e-mail address policies. compliance features.
- 
- **Perform bulk recipient management tasks.** Introducing Messaging Policy and Multiple Sites

This module provides details on how to Configuring Messaging Records multiple sites. implement the Client Access server role in Management Implement Implement Federated Sharing. Exchange Server 2010. Configuring Personal ArchivesLab :

- Configuring the Client Access Server Role Rules, and Multi-Mailbox Search
- Configuring Client Access Services for Configuring Transport Rules
- 
- Configuring Mobile MessagingLab : Messaging Records Management and Configuring Client Access Servers for Personal Archives Outlook Anywhere Access **Configuring Messaging Records**
- **Configuring Client Access Servers** Management
- Configuring Outlook AnywhereLab : Configuring Personal ArchivesAfter Configuring Client Access Servers for completing this module, students will be Outlook Web App and Exchange ActiveSync able to:
- 
- Configuring Exchange ActiveSyncAfter compliance. completing this module, students will be able **Configure transport rules**. to:  $\Box$  Configure journaling and Multi-Mailbox
- Configure the Client Access server role. Search.
- $\blacksquare$  Configure Client Access services for Outlook  $\blacksquare$  Configure Messaging Records Clients. **Management.** Management.
- 
- **Configure mobile messaging.**

#### **Module 5: Managing Message Transport Server 2010**

line line

line line

This module details how to manage message This module describes how to configure transport in Exchange Server 2010.It administrative permissions with Role Based alsodescribes how to deploy and configurethe Access Control and how to secure the Hub Transport server. The server of the Exchange Server configuration.

- 
- Configuring Message TransportLab : Configuring Security for Server Roles in Managing Message Transport **Exchange Server 2010**
- 
- 
- DeliveryAfter completing this module, **Permissions** students will be able to:  $\overline{\phantom{a}}$  Configuring a Reverse Proxy for
- Shell. Backing Up Exchange Server 2010 Implementing Unified Messaging
	- **Example Exchange Server 2010Lab : Installing and Configuring Unified**
- $\blacksquare$  Managing Other Recipients Backing Up Exchange Server 2010 module, students will be able to:
	-
- **Configuring Address Lists** Restoring Exchange Servers **Describe Unified Messaging features and**
- **Managing Recipients** Plan backup and recovery.
	-
- **Configuring Address Lists** Restore Exchange Server 2010. **Server 2010**

2010. **ExchangeServer 2010 messaging policy and Federated Sharing.** ExchangeServer 2010 messaging policy and Federated Sharing.

- 
- 
- $\blacksquare$  Configuring Journaling and Multi-Mailbox able to:
- 
- Configuring Transport Rules, Journal
- 
- Outlook Clients Configuring Journal Rules and ■ Configuring Outlook Web App Multi-Mailbox SearchLab : Configuring
	-
	-
- Configuring Outlook Web App Describe messaging policy and
	-
	-
	-
- Configure Outlook Web App. Configure Personal Archives.

# **Module 10: Securing Microsoft Exchange**

- Overview of Message Transport Configuring Role Based Access Control
	-
- Configuring Internet Message Transport Configuring Secure Internet AccessLab: ■ Troubleshooting Message Transport Securing Exchange Server 2010
- Troubleshooting Internet Message 
Configuring Exchange Server
	-

- Managing Mailboxes The Implementing Backup and Recovery Messaging FeaturesAfter completing this
	-
	-
	-

# **Configuring E-Mail Address Policies | Backup Exchange Server 2010. Module 14: Advanced Topics in Exchange**

will be able to: **and Compliance and Compliance This appendix provides an overview of how to** 2010. Server 2010 deployment across multiple data

- **Configure address lists. line Deploying Highly Available Solutions for** Deploying Highly Available Solutions for
- Compliance Implementing Federated SharingAfter **Module 4: Managing Client Access Configuring Transport Rules** Completing this module, students will be
	- Search **Implement high availability solutions for** 
		-
- Describe message transport in Exchange | Exchange Server AccessAfter completing Server 2010. Server 2010.
- 

- Configure message transport. Configurerole based access controlpermissions.
	- Configure security for Exchange Server 2010 server roles.
	- Configure secure Internet access.

### Extra informatie:

This course will be delivered with digital courseware. In order to have the best learning experience you are asked to bring your own second screen to view the courseware. A second screen includes: tablets and laptops.

#### Nadere informatie:

Neem voor nadere informatie of boekingen contact op met onze Customer Service Desk 030 - 60 89 444

info@globalknowledge.nl

[www.globalknowledge.nl](http://www.globalknowledge.nl)

Iepenhoeve 5, 3438 MR Nieuwegein